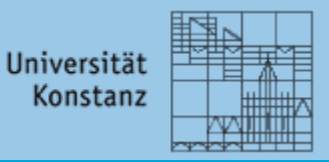

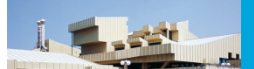

# Universität Konstanz Bibliothek

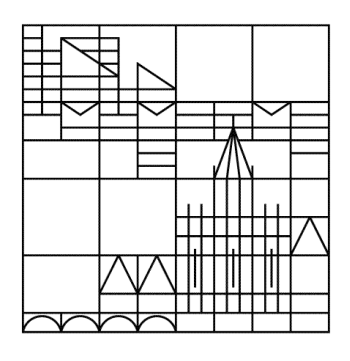

# Aktuelle Informationen nach der Schließung der Bibliothek

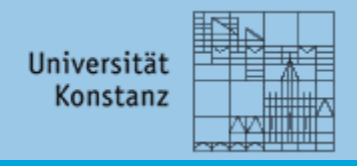

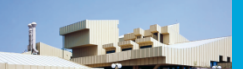

# **Wo finde ich einen Platz zum Arbeiten?**

Zusätzliche Arbeitsplätze sind bereit gestellt

- In der Naturwissenschaftlichen Bibliothek (durchgehend geöffnet, 24/7)
- Im CIP-Pool G310 (durchgehend geöffnet, 24/7)
- Auf der Ebene A6
- In der Bibliothek der Hochschule Technik, Wirtschaft und Gestaltung (HTWG) und anderen Bibliotheken der Internationalen Bodenseehochschule (IBH) sowie in der Stadtbücherei Konstanz
	- Weitere Arbeitsplätze an der Universität Konstanz werden eingerichtet

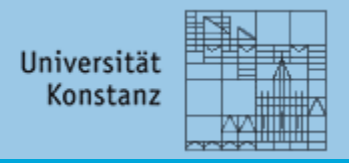

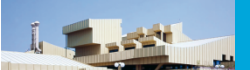

# **Wo kann ich Kopieren und Drucken?**

Alle Geräte im Buchbereich N und außerhalb der Buchbereiche sind nutzbar

Wo finde ich weitere Terminals und Drucker/Kopierer?

- 2 neue Terminals zum Absetzen von Druckaufträgen vor der Hauptbibliothek
- Kopierer **mit allen Funktionen**: B4 (SSZ), D2, D5, E2, F3, G228 (CIP-Pool), H181B, L824 (Farbe), M745, P6 (Farbe), P815, V517 (Farbe), Z702
- **Ohne Druckfunktion**: C5, E6, F209, F530, G580A, L1041, M611, M934
	- Weitere Geräte werden zur Verfügung gestellt

Woher bekomme ich Kopierkarten und wo kann ich sie aufladen?

- Kopierkarten sind momentan nur im Canon-Shop erhältlich.
- Ein Aufladegerät befindet sich in der Naturwissenschaftlichen Bibliothek (Buchbereich N) auf Ebene N6.

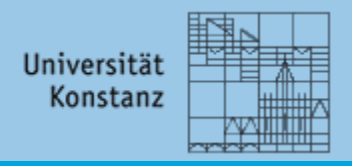

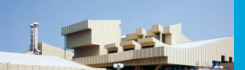

# **Wie komme ich jetzt noch an Bücher?**

Ausleihe, Vormerkung, Dokumentlieferung sind weiterhin möglich

Wo sind die Bücher aufgestellt?

- In der **Naturwissenschaftlichen Bibliothek** (**Buchbereich N**, durchgehend geöffnet, 24/7)
- Ausleihe: Mo-Fr 8-23 Uhr; Sa 9-23 Uhr

Was steht zur Verfügung?

- Bestände der Naturwissenschaftlichen Bibliothek
- Bestände der Semesterapparate & Lehrbücher, die nachgekauft werden
- Andere Titel, die im Bibliothekskatalog bei "Ebene" den Eintrag "Buchbereich N4" haben (neue oder zurückgegebene Exemplare)
- Vorgemerkte Titel und Fernleihen, die zur Abholung bereit stehen

Leihfristen & Mahngebühren bleiben unverändert.

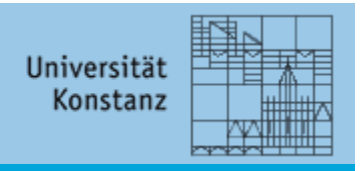

#### **Wie komme ich jetzt noch an Bücher?**

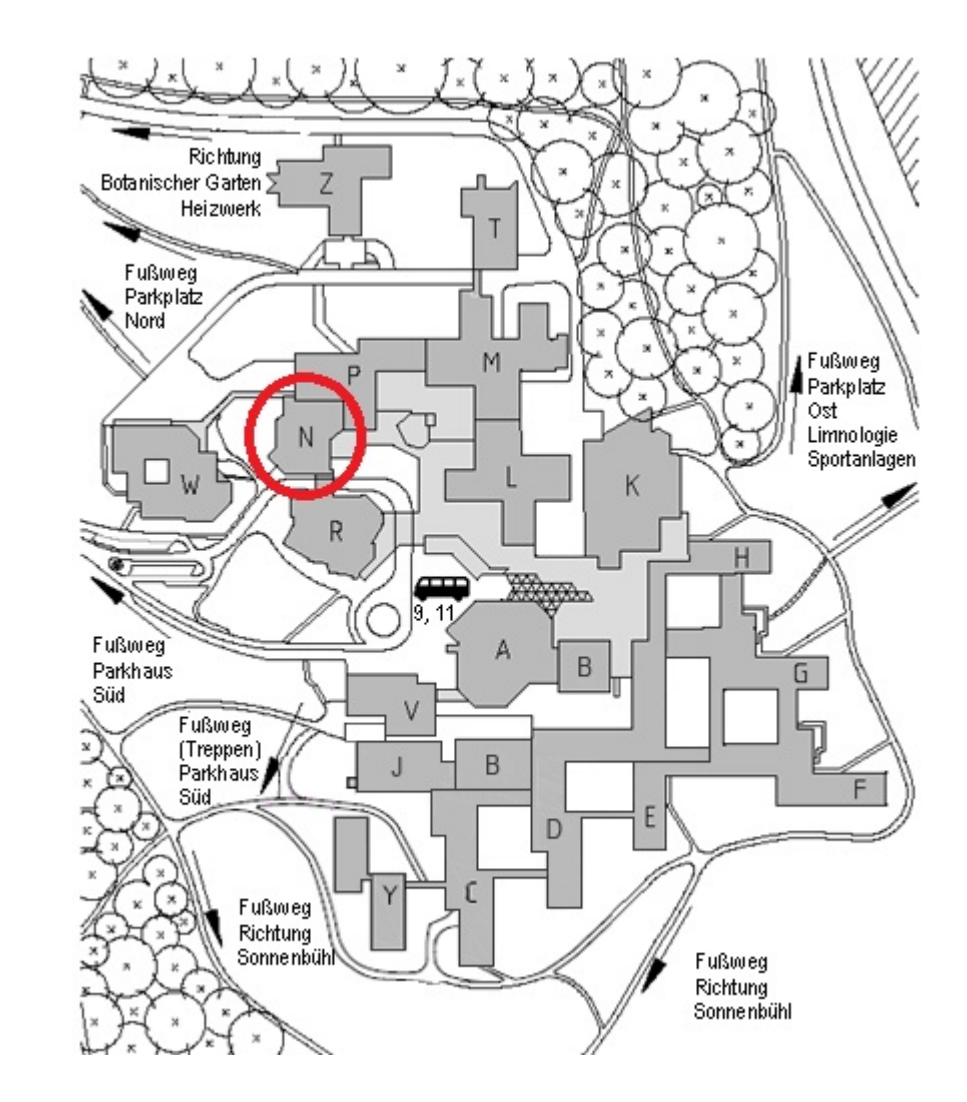

Buchbereich N

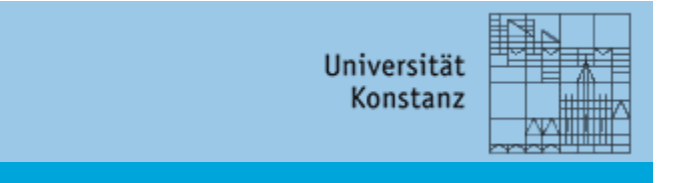

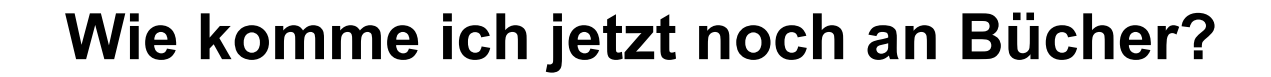

Fernleihen jetzt auch auf Titel aus dem Bestand unserer Bibliothek (für Bücher und Aufsätze)

Wie kann ich eine Fernleihe aufgeben?

- *Website der Bibliothek – Serviceangebote – Dokumentlieferung* 

Welche Arten der Fernleihe gibt es?

- 1. Konventionelle Fernleihe Dauer: etwa eine Woche Kosten: 0,50 €
- 2. Direktlieferdienst "subito" Dauer: 72 Stunden, bei Eil-Bestellungen 24 Stunden Kosten: ab 5 €

Wo stehen mir eingetroffene Fernleihen zur Verfügung?

- Fernleihen zur Abholung: im Buchbereich N
- Fernleihen zur Einsicht: im Lesesaal in Raum A 618

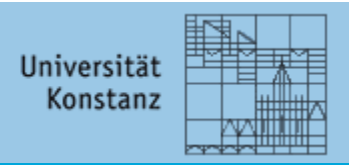

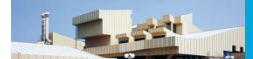

#### **Wie komme ich jetzt noch an Bücher?**

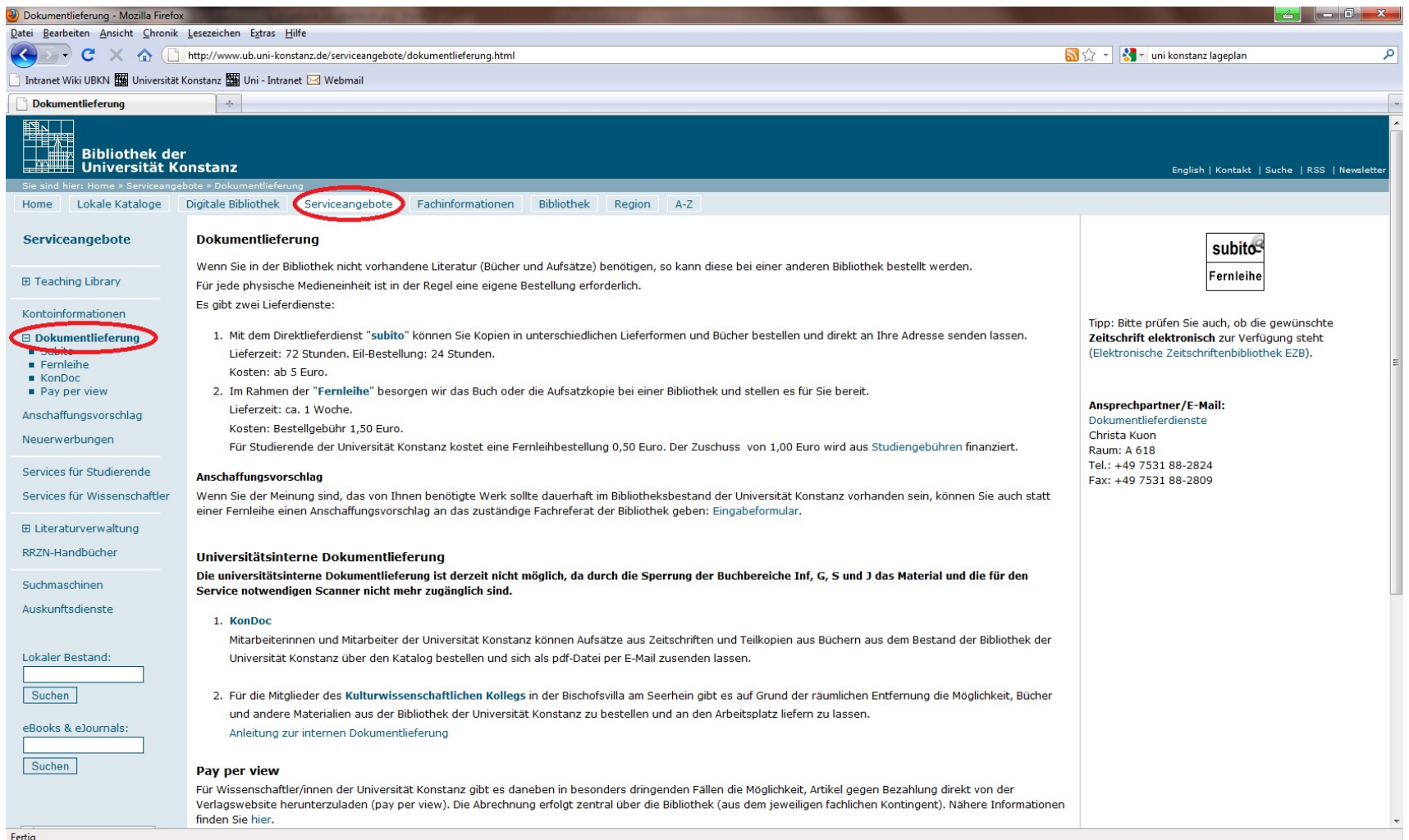

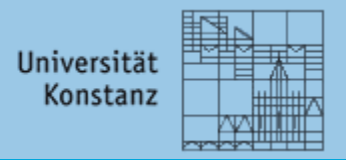

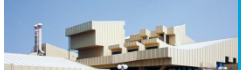

# **Wie kann ich auf elektronische Texte zugreifen?**

Elektronische Angebote werden vermehrt zur Verfügung gestellt

Wo kann ich die elektronischen Angebote finden?

- *Website der Bibliothek – Digitale Bibliothek – Zugriff auf elektronische Dokumente im Überblick* 

oder

- Recherche im elektronischen Katalog der Bibliothek ("eBooks & eJournals") direkt auf der Website

Was ist dort verfügbar?

- Aktuell von Verlagen bereit gestellte Angebote
- eBooks & eJournals
- Fachdatenbanken (DBIS)
- Elektronische Zeitschriftenbibliothek (EZB)
- Elektronische Semesterapparate (ILIAS)

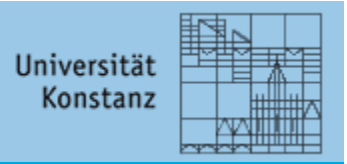

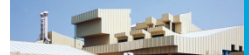

#### **Wie kann ich auf elektronische Texte zugreifen?**

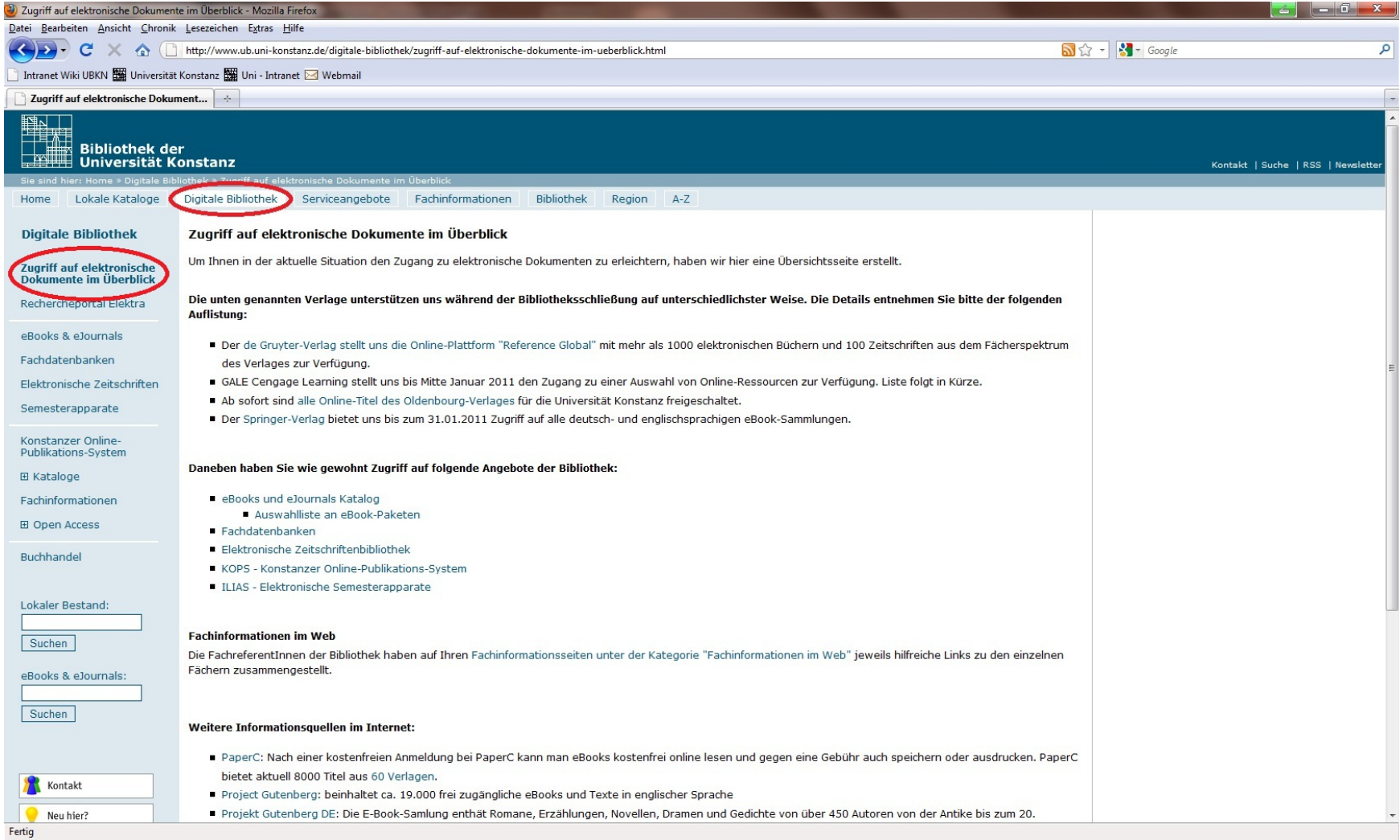

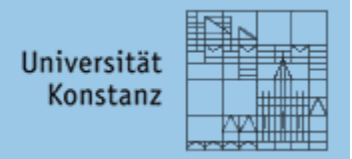

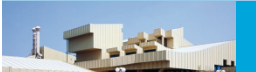

# **Kann ich von außerhalb der Bibliothek auf elektronische Texte zugreifen?**

Ein Zugriff ist über das drahtlose Netzwerk der Uni (WLan) bzw. über einen VPN-Client zumeist auch von zu Hause aus möglich

Wie kann ich mich ins W-LAN der Uni einwählen?

- Hierzu müssen spezielle Einstellungen vorgenommen werden. Anleitungen hierzu finden Sie unter: *Website des Rechenzentrums – Angebote – Wireless LAN* 

Woher bekomme ich diesen VPN-Client?

- Der VPN-Client muss zunächst installiert werden. Entsprechende Anleitungen finden Sie unter: *Website des Rechenzentrums – Angebote – Remote Access* 

Wer kann mir weiterhelfen, wenn bei der Installation / beim Zugriff Probleme auftreten?

- Die Mitarbeiter des Rechenzentrums stehen bei Fragen von 09:00 – 17:00 Uhr in Raum V517 zur Verfügung.

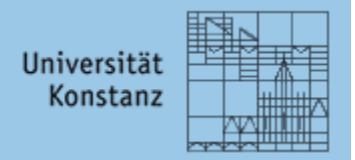

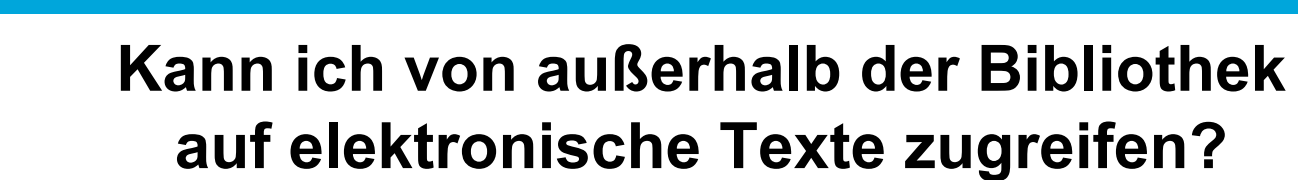

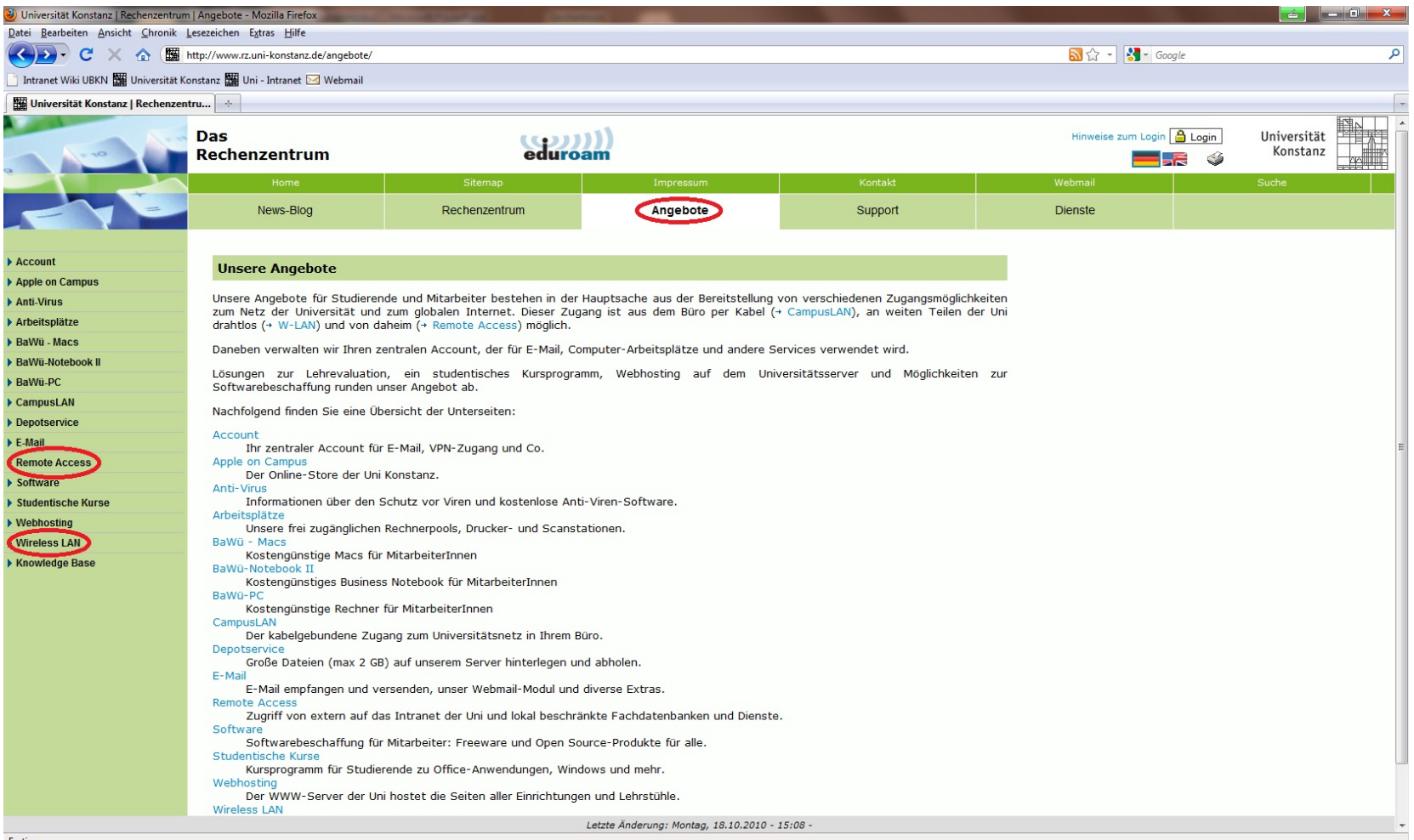

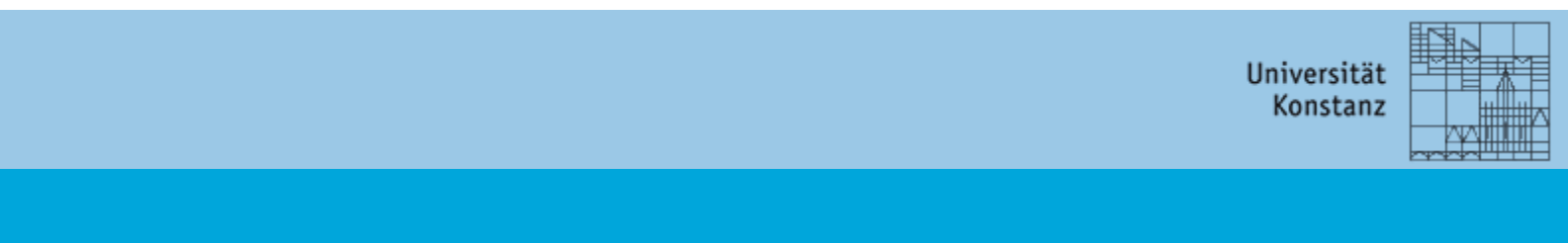

#### **Elektronische Semesterapparate auf ILIAS**

In den elektronischen Semesterapparaten auf ILIAS finden Sie zu Ihren Kursen häufig elektronische Volltexte. Dieser Bereich wird derzeit in Absprache mit den Dozierenden weiter ausgebaut.

*Website der Bibliothek – Digitale Bibliothek – E-Learning (ILIAS)* Bitte melden Sie sich dort mit Ihrem Mailaccount an.

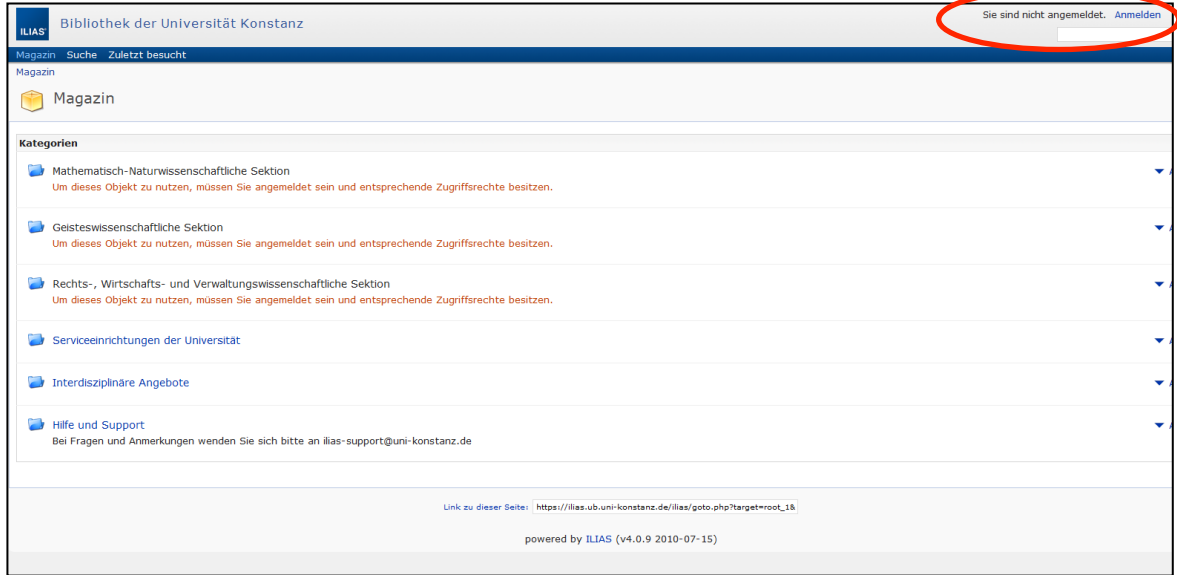

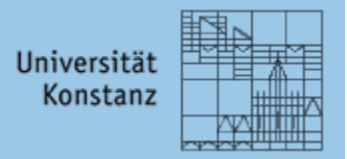

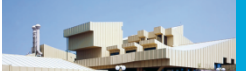

# **Woher bekomme ich weitere Informationen?**

Website und Infomaterial

Wo finde ich aktuelle Informationen?

- Ein Link auf der Website der Universität und auf der Website der Bibliothek führt Sie direkt auf eine Informationsseite zum Thema Asbest / Schließung der Bibliothek. Dort finden Sie …
	- Antworten auf häufig gestellte Fragen zu verschiedenen Themenbereichen (FAQ-Liste)
	- Ankündigungen zu aktuellen Informationsveranstaltungen
- Zusätzlich werden täglich Flyer mit aktuellen Informationen in der Mensa ausgelegt.

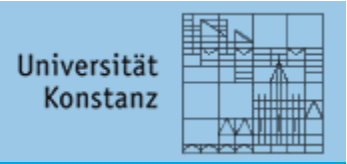

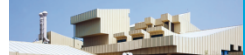

#### **Woher bekomme ich weitere Informationen?**

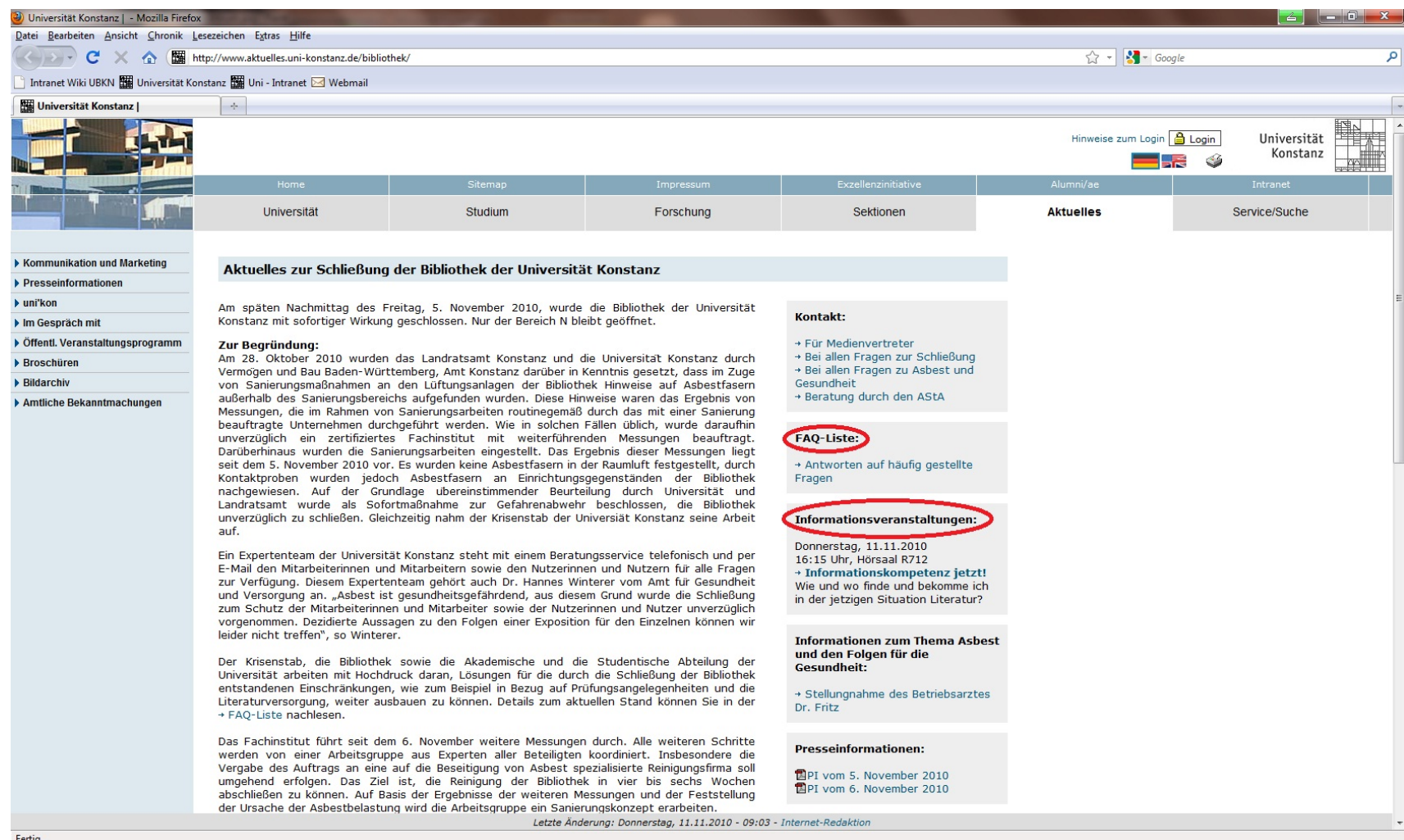

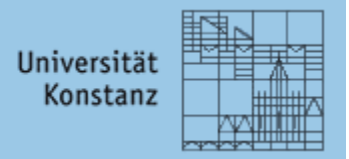

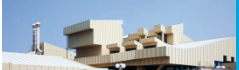

# **An wen kann ich meine konkreten Fragen richten?**

Mitarbeiter der Bibliothek und Betriebsarzt

Wer genau ist mein Ansprechpartner?

- Bei Fragen zur Bibliothek und zur Literaturversorgung wenden Sie sich bitte an die Mitarbeiter an der Information der Bibliothek im Buchbereich N …
	- Telefon: 07531 / 88-2871 (Mo-Fr 9-19 Uhr; Sa 11-17 Uhr)
	- Email: ub-schliessung@uni-konstanz.de
	- … oder an die Fachreferent/innen der Bibliothek.
	- *Website der Bibliothek Fachinformationen*
- Bei Fragen zum Thema Asbest und Gesundheit wenden Sie sich bitte an den Betriebsarzt der Universität Konstanz.
	- Telefon: 07531 / 88-2668
	- Email: Betriebsarzt@uni-konstanz.de

# Fragen Sie uns!